## **Настройка IPTV на телевизоре/планшете/смартфоне**

Доступ к IPTV осуществляется через приложение IPTVPORTAL

Данное приложение доступно для скачивания на телефонах/планшетах и телевизорах разных производителей.

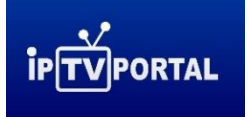

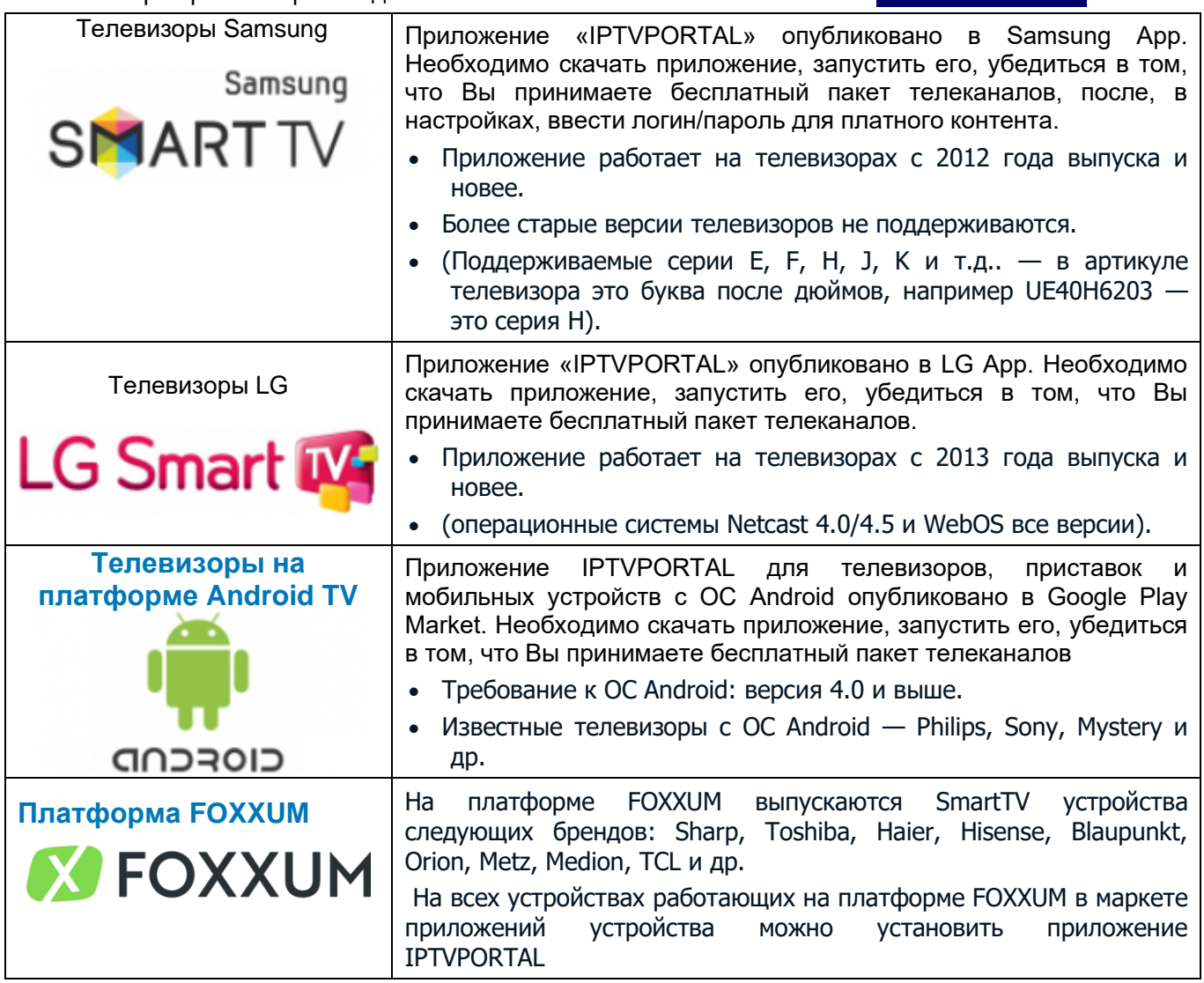

Обращаем внимание, что доступ к услуге IPTV предоставляется только при наличии доступа в сеть интернет

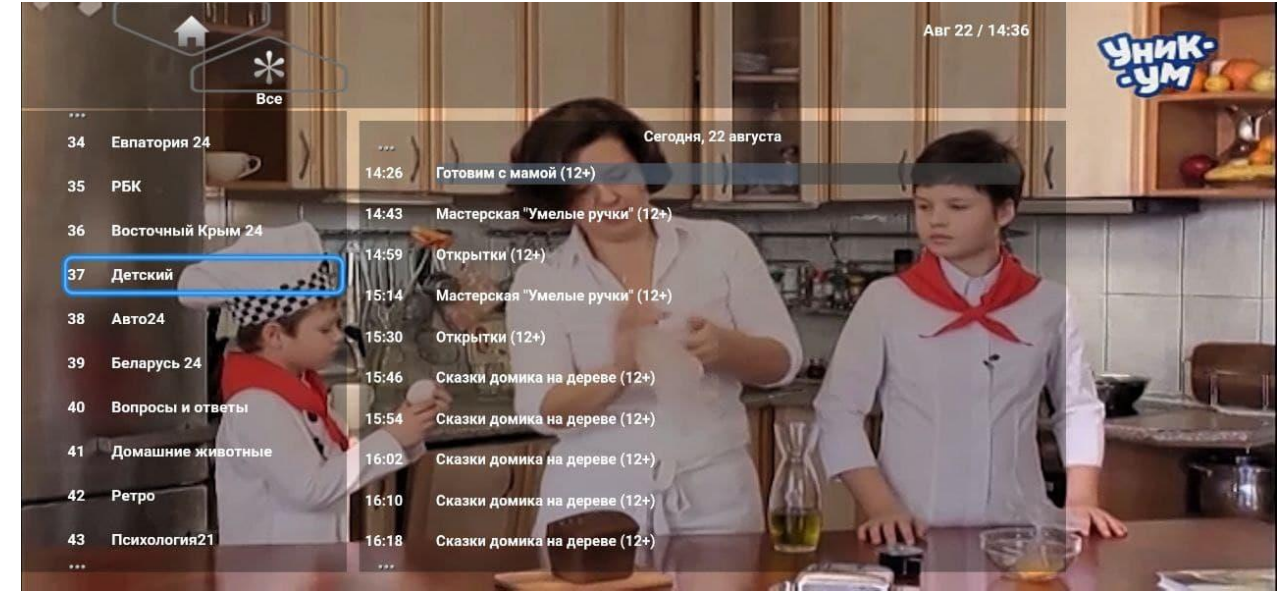

\*сервис работает в тестовом режиме.